### **Bits & File I/O** Intro to Computer Systems, Fall 2021

**Instructor:** Travis McGaha

# **Upcoming Due Dates**

- ❖ LC4 Simulator HW (Part 1)
	- Due Friday @ 11:59 pm

# Any Logistical Questions? Thoughts? Feelings?

Anything?

# **Outline**

- ❖ **Bits & Bytes**
	- **Binary & Hexadecimal**
	- **Endianness**
	- **Bit manipulation**
- ❖ File I/O
- ❖ Hexdump demo

### **Bits & Bytes Reminder**

- ❖ A bit is a singular 1 or 0 that is used by the computer to represent data
- $\triangleleft$  A byte is a collection of 8 bits
	- In most systems a byte is the smallest addressable unit
	- (In LC4 everything is 16 bits... which is 2 bytes)
- ❖ There most/least significant bits/bytes.
	- These are the bits/bytes that would most greatly affect the magnitude of the data if we read the bits/bytes as a number
		- E.g the most significant bit (msb) in  $01101100$  is '0'
- ❖ EVERYTHING IS STORED AS BITS IN A COMPUTER

### **The Meaning of Bits**

- ❖ *A sequence of bits can have many meanings!*
- ❖ Consider the hex sequence 0x4E6F21
	- Common interpretations include:
	- The decimal number 5140257
	- The characters "No!"
	- **The background color of this slide**
	- **The real number 7.203034**  $\times$ **10<sup>-39</sup>**
- ❖ A series of bits can also be code!

❖ It is up to the program/programmer to decide how to *interpret* the sequence of bits

## **Hexadecimal**

- ❖ Base 16 representation of numbers
- ❖ Allows us to represent binary with fewer characters
	- $\bullet$  0b11110011 == 0xF3 ^ **b**inary ^ he**x**
- ❖ In C, you can **not** define binary literals!
	- **int x = 0b0011; // illegal**
- ❖ Hexadecimal has THE SAME bits as a binary number.
- ❖ One hex "digit" is 4 bits. Two hex "digits" is one byte. *Two* hex "digits" is one byte.

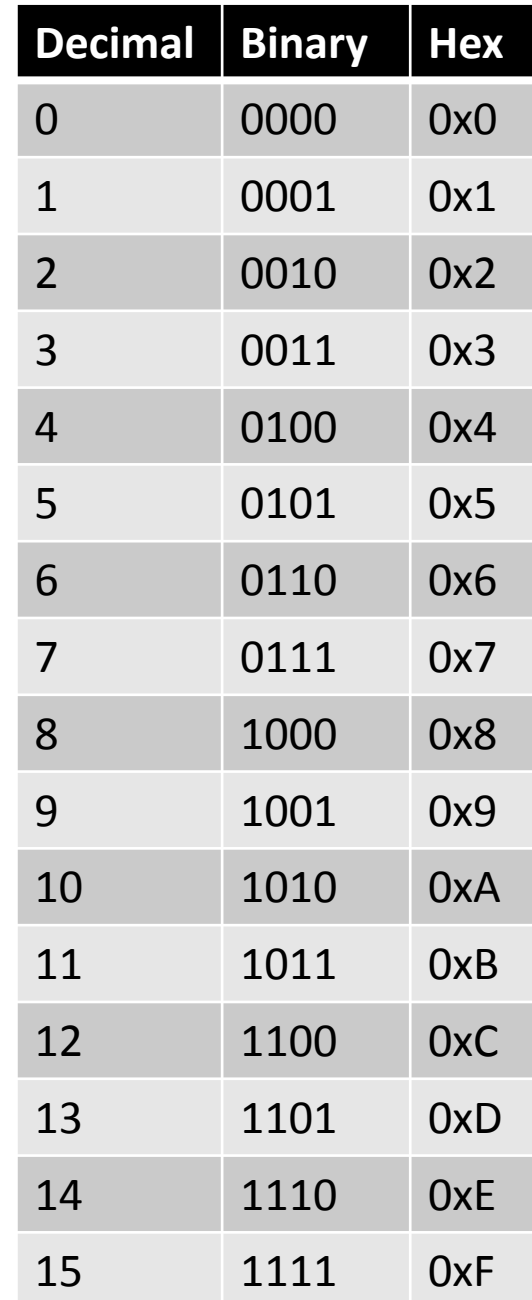

# **Bitwise operations**

- ❖ Various operations can be performed on bits in C
	- &
		- Bitwise AND
			- 0x9 & 0x3 = 0x1
			- $-$  0b1001 | 0b0011 = 0b0001
	- |
		- Bitwise OR
			- $-$  0xA | 0x9 = 0xB
			- $-$  0b1010 | 0b1001 = 0b1011
	- ^
		- Bitwise XOR
			- $-$  0x3  $\wedge$  0xD = 0xE
			- $-$  0b0011  $\land$  0b1101 = 0b1110

# **Bitwise operations**

❖ Various operations can be performed on bits

■ ~

- Bitwise NOT or "compliment"
	- $-$  ~0x5 = 0xA
	- $-$  ~0b0101 = 0b1010
- $\blacksquare$  <<
	- Logical Left shift
		- $-$  0x2  $<< 2 = 0x8$
		- 0b0010 << 2 = 0b1000

 $\blacksquare$ 

• Right shift (arithmetic if signed, logical if unsigned)

```
- 0x4 >> 1 = 0x2
```
– 0b0100 >> 1 = 0b0010

### **Bitwise Practice**

- ❖ Given a 16 bit LC4 shift instruction, extract the sub-opcode and return it
	- **E** SLL should return 0
	- SRA should return 1
	- SRL should return 2

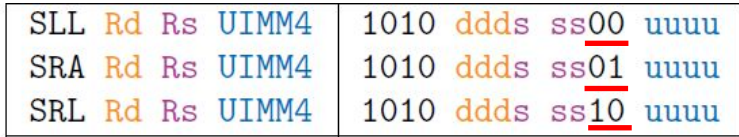

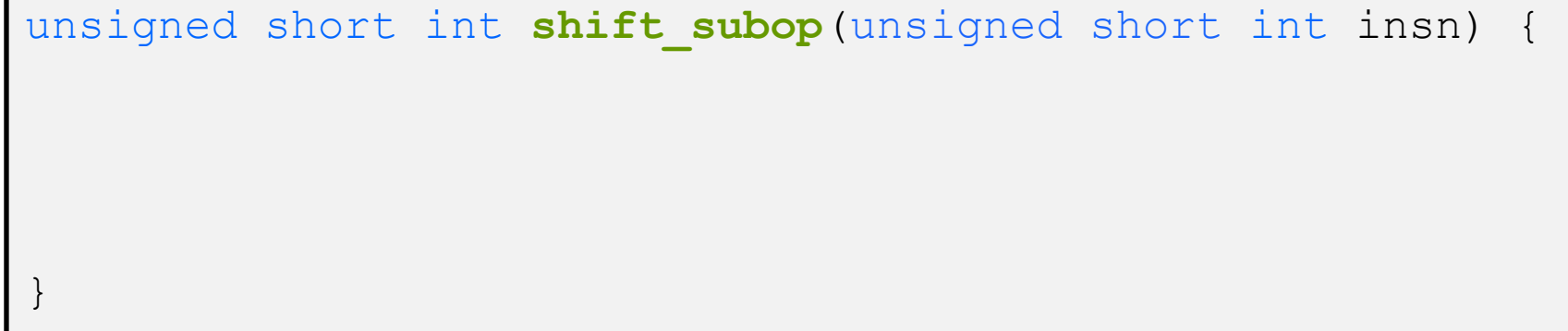

}

## **Bitwise Practice**

- ❖ Given a 16 bit LC4 shift instruction, extract the sub-opcode and return it
	- $\blacksquare$  SLL should return 0
	- SRA should return 1
	- SRL should return 2

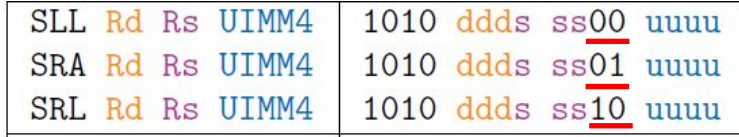

#### THERE ARE OTHER POSSIBLE SOLUTIONS

```
unsigned short int shift subop (unsigned short int insn) {
  unsigned short int mask = 0x30;
  unsigned short int sub op = insn & mask;
  sub op = sub op >> 4;
   return sub_op;
}
```
unsigned short int **shift subop** (unsigned short int insn) { return (insn &  $0x30$ ) >> 4;

### **Endianness**

- ❖ In other architectures, there is one byte at each address location
	- For multi-byte data, how do we order it in memory?
	- Data should be kept together, but what order should it be?
	- Example, store the 4-byte (32-bit) int: 0x A1 B2 C3 D4 Each byte has its own address

Most significant Byte Least significant Byte

- ❖ The order of the bytes in memory is called endianness
	- Big endian vs little endian

# **Endianness**

❖ Consider our example 0x A1 B2 C3 D4

Most significant Byte Least significant Byte

❖ Big endian

same order

- Least significant byte has highest address
- $\blacksquare$  Looks the most like what we would read
- The standard for storing information on files/the network

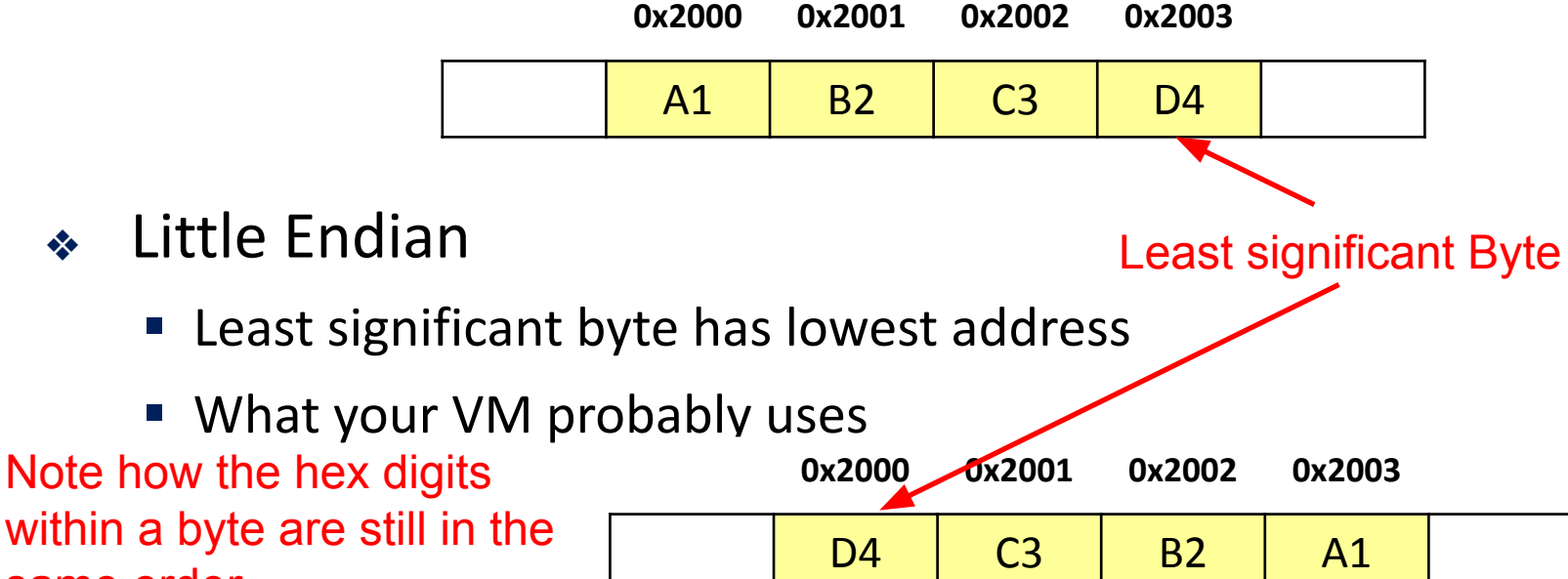

### **Endianness practice**

❖ Complete the convert() function, which converts from little endian to big endian for a 16 bit input

```
unsigned short int convert(unsigned short int input) {
}
```
### **Endianness practice**

❖ Complete the convert() function, which converts from little endian to big endian for a 16 bit input

```
unsigned short int convert(unsigned short int input) {
   unsigned short int upper = (input & 0 \times FP00) >> 8;
   unsigned short int lower = input & 0 \times 00FF;
   unsigned short int result = (lower \ll 8) | (upper);
    return result;
}
```
# **Endianness functions**

- ❖ There are some functions out there that convert byte orderings
	- $\blacksquare$  htons () -> <u>H</u>ost <u>to</u> Network short (16 bits)
		- Converts from Host byte ordering to network byte ordering
	- $\blacksquare$  ntohs () -> <u>N</u>etwork <u>to H</u>ost <u>s</u>hort (16 bits)
		- Converts from network byte ordering to host byte ordering
- ❖ "Network byte order" is big endian. Your "host" machine is little endian
- ❖ More info in <arpa/inet.h>
	- Variants also exist for 32 bit and 64 bit conversion

# **Outline**

#### ❖ Bits

- Binary & Hexadecimal
- Endianness
- Bit manipulation

#### ❖ **File I/O**

❖ Hexdump demo

# **Thinking about files in C**

- ❖ In C (and unix based operating systems), a file is just a sequence of bytes
	- It is up to programs and users to interpret those bytes for various applications
- ❖ Basic Operations:
	- Open
	- Close
	- Read
	- Write

#### ❖ ALL FILES ARE SEQUNCES OF BYTES

■ For some of these files, the bytes translate to ASCII Characters  $18$ 

### **FILE\***

- ❖ C stdio provides FILE\* and various functions for reading/writing files
	- FILE<sup>\*</sup> and the associated functions can be used as a "file iterator"
- ❖ Main operations:
	- fopen()
	- $\blacksquare$  fclose()
	- $\blacksquare$  fread()
	- $\blacksquare$  fwrite()
	- $\blacksquare$  feof()
- ❖ Three streams provided by default: stdin, stdout, stderr

# **C FILE Functions (1 of 3)**

- ❖ Some FILE\* functions (complete list in stdio.h):
	- FILE\* **fopen**(filename, mode); FILE\* **fopen**(filename, mode);
		- Returns **NULL** on error (CHECK THIS)
		- Opens the specified file in specified file access mode
			- Some format access modes:
				- » "r" -> read from file
				- » "w" -> write to file (remove old content if file already exists)
				- » "a" -> append to file (write to end of file if it already exists)
				- » "rb" -> read in binary mode
				- » "wb" -> write in binary mode

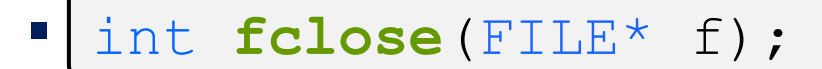

• Closes the specified file.

# **C FILE Functions (2 of 3)**

❖ Some FILE functions (complete list in stdio.h): Returns the number of elements read/written

#### fisize\_t fwrite(ptr, size, count, file);

- Writes an "array" of *count* elements of *size* bytes from *ptr* to *file*
- $\blacksquare$  size\_t fread(ptr, size, count, file);
	- Reads an "array" of *count* elements of *size* bytes from *file* to *ptr*
- $\triangleleft$  Each read/writes (size  $\angle$  count) number of bytes
- ❖ Note: These functions read/write bits directly.
	- If we wrote an integer, the bits of the integer are written NOT the characters.

E.g. if we had short int  $x = 13$ , we would write the bits 0000000000001101 and NOT the characters "13".

# **C FILE Functions (2 of 3)**

❖ Some FILE functions (complete list in stdio.h):

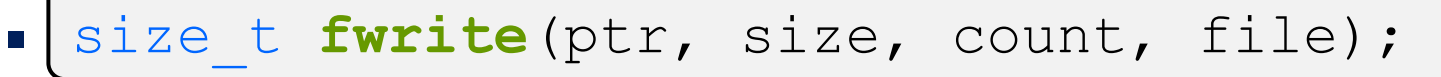

- Writes an "array" of *count* elements of *size* bytes from *ptr* to *file*
- $\blacksquare$  size\_t fread(ptr, size, count, file);
	- Reads an "array" of *count* elements of *size* bytes from *file* to *ptr*
- $\triangleleft$  Each read/writes (size  $\star$  count) number of bytes
- Example:

```
#define BUFSIZE 128
int main(int argc, char** argv) {
   FILE *f = // for this example assume f is opened
   int readbuf[BUFSIZE];
  size t readlen;
   readlen = fread(readbuf, sizeof(int), BUFSIZE, f);
   // ...
```
# **C FILE Functions (2 of 3)**

- ❖ Some FILE functions (complete list in stdio.h):
	- $\blacksquare$  size\_t fwrite(ptr, size, count, file);
		- Writes an "array" of *count* elements of *size* bytes from *ptr* to *file*
	- $\blacksquare$  size\_t fread(ptr, size, count, file);
		- Reads an "array" of *count* elements of *size* bytes from *file* to *ptr*
- Can be used to read in one item instead of many
- Example:

```
int main(int argc, char** argv) {
  FILE *f = // for this example assume f is opened
  int read_val; // only reading one integer
 if (!fread(&read val, sizeof(int), 1, f)) {
    // error handling
 }
 // ...
```
# **C FILE Functions (3 of 3)**

- ❖ Some FILE\* functions (complete list in stdio.h):
	- int **fprintf**(stream, format, ...); int **fprintf**(stream, format, ...);
		- Writes a formatted C string

**– printf**(...); is equivalent to **fprintf**(stdout, ...);

```
▪ int fscanf(stream, format, ...);
int fscanf(stream, format, ...);
```
• Reads data and stores data matching the format string

# **FILE & Endianness**

- ❖ If we are writing bits that represent elements larger than a byte, we need to consider what is the endianness of the bytes we write.
	- The endianness should usually be big endian
	- Note that ascii characters are 1 byte each, so endianness doesn't apply to them
- ❖ We prefer writing the bits of an integer instead of it's string equivalent UNLESS a human is supposed to read the file.
	- If we had an integer 432134, it would take 6 bytes to write the string "432134" but only 4 bytes if it is a 32 bit integer.

# **File I/O Practice**

❖ Finish the following program so that we write the array to a file called "output.bytes" with the data in big endian

```
#include <stdio.h>
#include <stdlib.h>
#include <arpa/inet.h>
int main(int argc, char** argv) {
 unsigned short int to write[3] = {33219, 30902, 152};
```
# **File I/O Practice**

❖ Finish the following program so that we write the array to a file called "output.bytes" with the data in big endian

```
#include <stdio.h>
#include <stdlib.h>
#include <arpa/inet.h>
int main(int argc, char** argv) {
 unsigned short int to write[3] = {33219, 30902, 152};for (int i = 0; i < 3; i++) {
    to write[i] = htons(to write[i]);
 }
  FILE* f = \text{fopen}("output.bytes", "wb");if (f == NULL) {
    printf("Error: could not open file for writing\n");
     return EXIT_FAILURE;
 }
  fwrite(to write, sizeof(unsigned short int), 3, f);
   fclose(f);
}
```
# **Outline**

#### ❖ Bits

- Binary & Hexadecimal
- Endianness
- Bit manipulation
- ❖ File I/O
- ❖ **Hexdump demo**

# **Hexdump**

- ❖ Tool for looking at the contents of a binary file.
- ❖ Example:

hexdump –C divide.obj

❖ Want to store the output in a file?

hexdump –C divide.obj > hex.txt

## **Hexdump Output**

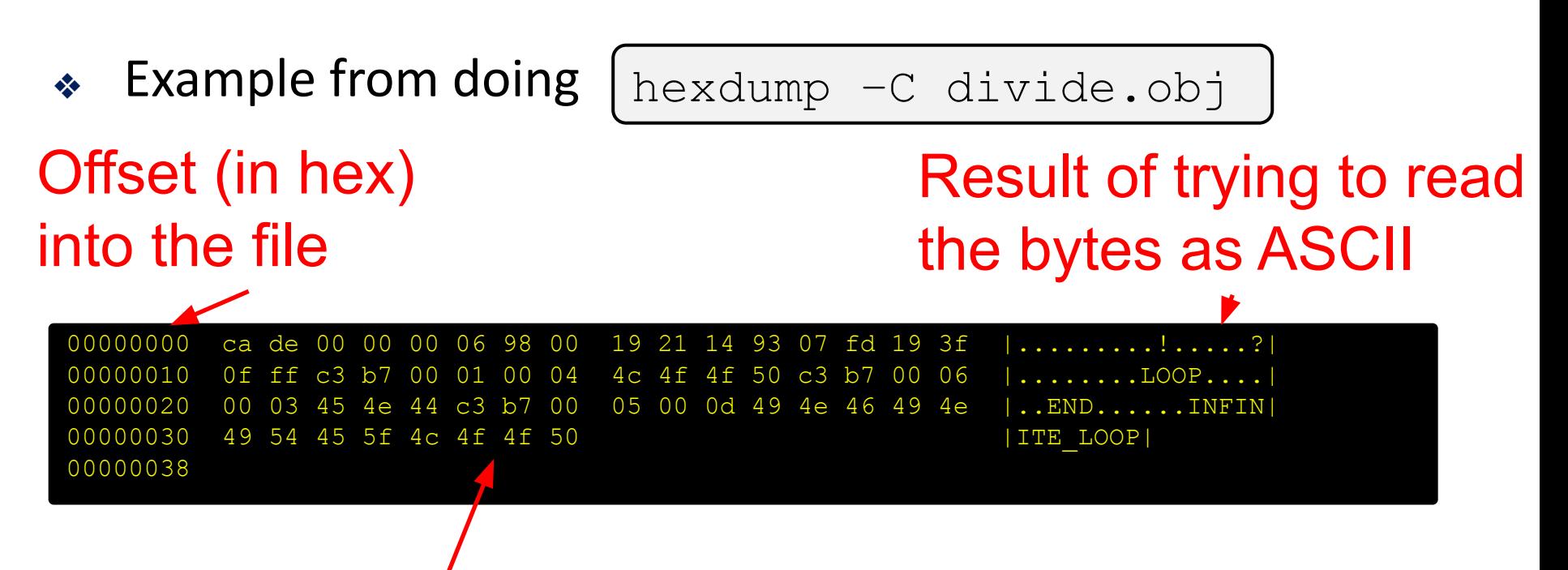

Contents of the file in hex, with spacing between each byte